# mutexes / barriers / monitors

### **last time**

cache coherency multiple cores, each with own cache at most one cache with modified value watch other processor's accesses to monitor value use invalidation to prevent others from getting modified value

atomic read/modify/write operations read and modify value without letting other processor's interrupt example: atomic exchange example: atomic compare-and-swap (if  $X=A$ , set X to B + return 1; else return 0)

spinlocks: lock via loop with atomic operation e.g. acquire  $=$  set lock to TAKEN  $+$  read was NOT-TAKEN loop to keep retrying ("spin") until successful

mutexes: reasonable waiting locks

# **cache coherency exercise**

modified/shared/invalid; all initially invalid; 32B blocks, 8B read/writes

CPU 1: read 0x1000

CPU 2: read 0x1000

- CPU 1: write 0x1000
- CPU 1: read 0x2000
- CPU 2: read 0x1000
- CPU 2: write 0x2008
- CPU 3: read 0x1008
- Q1: final state of 0x1000 in caches? Modified/Shared/Invalid for CPU 1/2/3  $\mathcal{C}$ PU 1:  $\mathcal{C}$ PU 2:  $\mathcal{C}$ PU 3:
- Q2: final state of 0x2000 in caches? Modified/Shared/Invalid for CPU 1/2/3 CPU 1: CPU 2: CPU 3:  $3<sup>3</sup>$

# **exercise: fetch-and-add with compare-and-swap**

}

exercise: implement fetch-and-add with compare-and-swap

```
compare and swap(address, old value, new value) {
    if (memory[address] == old value) {
        memory[address] = new value;return true; // x86: set ZF flag
    } else {
        return false; // x86: clear ZF flag
    }
```
## **solution**

```
long my_fetch_and_add(long *p, long amount) {
    long old value:
    do {
        old value = *p:
    while (!compare_and_swap(p, old_value, old_value + amount);
    return old_value;
}
```
### **mutexes: intelligent waiting**

mutexes — locks that wait better

instead of running infinite loop, give away CPU

 $lock = go$  to sleep, add self to list sleep  $=$  scheduler runs something else

unlock  $=$  wake up sleeping thread

### **mutexes: intelligent waiting**

mutexes — locks that wait better

instead of running infinite loop, give away CPU

 $lock = go$  to sleep, add self to list sleep  $=$  scheduler runs something else

unlock  $=$  wake up sleeping thread

### **mutex implementation idea**

shared list of waiters

spinlock protects list of waiters from concurrent modification

 $lock =$  use spinlock to add self to list, then wait without spinlock

unlock  $=$  use spinlock to remove item from list

### **mutex implementation idea**

shared list of waiters

spinlock protects list of waiters from concurrent modification

 $lock =$  use spinlock to add self to list, then wait without spinlock

unlock  $=$  use spinlock to remove item from list

```
struct Mutex {
    SpinLock guard_spinlock;
    bool lock_taken = false;
    WaitQueue wait queue;
};
```

```
struct Mutex {
    SpinLock guard spinlock;
    bool lock_taken = false;
    WaitQueue wait queue;
};
```
spinlock protecting lock\_taken and wait\_queue only held for very short amount of time (compared to mutex itself)

```
struct Mutex {
    SpinLock guard_spinlock;
    bool lock_taken = false;
    WaitQueue wait queue;
};
```
tracks whether any thread has locked and not unlocked

```
struct Mutex {
    SpinLock guard_spinlock;
    bool lock_taken = false;
    WaitQueue wait queue;
};
```
list of threads that discovered lock is taken and are waiting for it be free these threads are not runnable

```
struct Mutex {
    SpinLock guard_spinlock;
    bool lock_taken = false;
    WaitQueue wait queue;
};
```
}

```
LockMutex(Mutex *m) {
  LockSpinlock(&m->guard_spinlock);
  if (m->lock_taken) {
    put current thread on m->wait_queue
    make current thread not runnable
   \frac{\pi}{3} xv6: myproc()->state = SLEEPING; */
    UnlockSpinlock(&m->guard_spinlock);
    run scheduler
  } else {
    m->lock taken = true:
    UnlockSpinlock(&m->guard_spinlock);
  }
                                              UnlockMutex(Mutex *m) {
                                                 LockSpinlock(&m->guard_spinlock);
                                                 if (m->wait_queue not empty) {
                                                   remove a thread from m->wait_queue
                                                   make that thread runnable
                                                  \frac{\pi}{2} xv6: myproc()->state = RUNNABLE; */
                                                } else {
                                                    m->lock_taken = false;
                                                 }
                                                UnlockSpinlock(&m->guard_spinlock);
                                               }
```

```
struct Mutex {
    SpinLock guard spinlock;
    bool lock_taken = false;
    WaitQueue wait queue;
```
};

}

instead of setting lock\_taken to false choose thread to hand-off lock to

```
LockMutex(Mutex *m) {
  LockSpinlock(&m->guard_spinlock);
  if (m->lock_taken) {
    put current thread on m->wait_queue
    make current thread not runnable
   \frac{\pi}{3} xv6: myproc()->state = SLEEPING; */
    UnlockSpinlock(&m->guard_spinlock);
    run scheduler
  } else {
    m->lock taken = true:
    UnlockSpinlock(&m->guard_spinlock);
  }
```

```
UnlockMutex(Mutex *m) {
  LockSpinlock(&m->guard_spinlock);
  if (m->wait_queue not empty) {
    remove a thread from m->wait_queue
    make that thread runnable
    \frac{\pi}{2} xv6: myproc()->state = RUNNABLE; */
  } else {
     m->lock_taken = false;
  }
  UnlockSpinlock(&m->guard_spinlock);
}
```

```
struct Mutex {
    SpinLock guard_spinlock;
    bool lock_taken = false;
    WaitQueue wait queue;
```
};

subtle: what if UnlockMutex() runs in between these lines? reason why we make thread not runnable before releasing guard spinlock

```
LockMutex(Mutex *m) {
  LockSpinlock(&m->guard_spinlock);
  if (m->lock_taken) {
    put current thread on m->wait_queue
    make current thread not runnable
    /* xv6: myproc() \rightarrow state = SLEEPING;UnlockSpinlock(&m->guard_spinlock);
    run scheduler
  } else {
    m->lock_taken = true;
    UnlockSpinlock(&m->guard_spinlock);
  }
}
```

```
UnlockMutex(Mutex *m) {
 LockSpinlock(&m->guard_spinlock);
      \sum_{i=1}^n
```
if woken up here, need to make sure scheduler doesn't run us on another core until we switch to the scheduler (and save our regs)  $\lim_{t \to \infty} \operatorname{gcduiro}$  atable lock } xv6 solution: acquire ptable lock Linux solution: seperate 'on cpu' flags ,

```
struct Mutex {
    SpinLock guard_spinlock;
    bool lock_taken = false;
    WaitQueue wait queue;
};
```
}

```
LockMutex(Mutex *m) {
  LockSpinlock(&m->guard_spinlock);
  if (m->lock_taken) {
    put current thread on m->wait_queue
    make current thread not runnable
    \frac{\pi}{3} xv6: myproc()->state = SLEEPING; */
   UnlockSpinlock(&m->guard_spinlock);
    run scheduler
  } else {
    m->lock taken = true:
    UnlockSpinlock(&m->guard_spinlock);
  }
                                              UnlockMutex(Mutex *m) {
                                                LockSpinlock(&m->guard_spinlock);
                                                if (m->wait_queue not empty) {
                                                   remove a thread from m->wait_queue
                                                   make that thread runnable
                                                  \frac{\pi}{2} xv6: myproc()->state = RUNNABLE; */
                                                } else {
                                                   m->lock_taken = false;
                                                 }
                                                UnlockSpinlock(&m->guard_spinlock);
                                               }
```
# **mutex efficiency**

#### 'normal' mutex **uncontended** case:

lock: acquire  $+$  release spinlock, see lock is free unlock: acquire  $+$  release spinlock, see queue is empty

not much slower than spinlock

## **recall: pthread mutex**

```
#include <pthread.h>
```

```
pthread_mutex_t some_lock;
pthread mutex init(&some lock, NULL);
// or: pthread_mutex_t some_lock = PTHREAD_MUTEX_INITIALIZER;
...
pthread_mutex_lock(&some_lock);
...
pthread mutex unlock(&some_lock);
pthread_mutex_destroy(&some_lock);
```
## **pthread mutexes: addt'l features**

#### mutex attributes (pthread\_mutexattr\_t) allow: (reference: man pthread.h)

error-checking mutexes

locking mutex twice in same thread? unlocking already unlocked mutex?

mutexes shared between processes otherwise: must be only threads of same process (unanswered question: where to store mutex?)

…

# **POSIX mutex restrictions**

pthread\_mutex rule: unlock from same thread you lock in

implementation I gave before — not a problem …but there other ways to implement mutexes e.g. might involve comparing with "holding" thread ID

# **are locks enough?**

do we need more than locks?

# **example 1: pipes?**

suppose we want to implement a pipe with threads

read sometimes needs to wait for a write

don't want busy-wait

(and trick of having writer unlock() so reader can finish a lock() is illegal)

## **more synchronization primitives**

need other ways to wait for threads to finish

we'll introduce three extensions of locks for this:

barriers counting semaphores condition variables

all (typically) implemented with read/modify/write instructions  $+$  queues of waiting threads

# **example 2: parallel processing**

compute minimum of 100M element array with 2 processors algorithm:

compute minimum of 50M of the elements on each CPU one thread for each CPU

wait for all computations to finish

take minimum of all the minimums

# **example 2: parallel processing**

compute minimum of 100M element array with 2 processors algorithm:

compute minimum of 50M of the elements on each CPU one thread for each CPU

wait for all computations to finish

take minimum of all the minimums

# **barriers API**

barrier.Initialize(NumberOfThreads)

barrier.Wait() — return after all threads have waited

idea: multiple threads perform computations in parallel

threads wait for all other threads to call Wait()

# **barrier: waiting for finish**

```
barrier.Initialize(2);
```

```
partial mins[0] =/* min of first
       50M elems */;
barrier.Wait();
      Thread 0
```
#### Thread 1

```
partial minS[1] =/* min of last
       50M elems */
barrier.Wait();
```

```
total min = min(partial_mins[0],
    partial_mins[1]
);
```
# **barriers: reuse**

```
barriers are reusable:
results[0][0] = getInitial(0);barrier.Wait();
results[1][0] =computeFrom(
         results[0][0],
         results[0][1]
     );
barrier.Wait();
results[2][0] =computeFrom(
         results[1][0],
         results[1][1]
     );
            Thread 0
```

```
results[0][1] = getInitial(1);barrier.Wait();
results[1][1] =computeFrom(
        results[0][0],
        results[0][1]
    );
barrier.Wait();
results[2][1] =computeFrom(
        results[1][0],
        results[1][1]
    );
           Thread 1
```
# **barriers: reuse**

```
barriers are reusable:
results[0][0] = getInitial(0);barrier.Wait();
results[1][0] =computeFrom(
         results[0][0],
         results[0][1]
     );
barrier.Wait();
results[2][0] =computeFrom(
         results[1][0],
         results[1][1]
     );
            Thread 0
```

```
results[0][1] = getInitial(1);barrier.Wait();
results[1][1] =computeFrom(
        results[0][0],
        results[0][1]
    );
barrier.Wait();
results[2][1] =computeFrom(
        results[1][0],
        results[1][1]
    );
           Thread 1
```
# **barriers: reuse**

barriers are reusable:  $results[0][0] = getInitial(0);$ barrier.Wait();  $results[1][0] =$ computeFrom( results[0][0], results[0][1] ); barrier.Wait(); results $[2][0] =$ computeFrom( results[1][0], results[1][1] ); Thread 0

```
results[0][1] = getInitial(1);barrier.Wait();
results[1][1] =computeFrom(
        results[0][0],
        results[0][1]
    );
barrier.Wait();
results[2][1] =computeFrom(
        results[1][0],
        results[1][1]
    );
           Thread 1
```
# **pthread barriers**

```
pthread barrier t barrier;
pthread_barrier_init(
    &barrier,
    NULL /* attributes */,
    numberOfThreads
);
...
...
pthread_barrier_wait(&barrier);
```
# **generalizing locks**

- barriers are very useful
- do things locks can't do
- but can't do things locks can do
- semaphores and condition variables are more general
- can implement locks and barriers and …

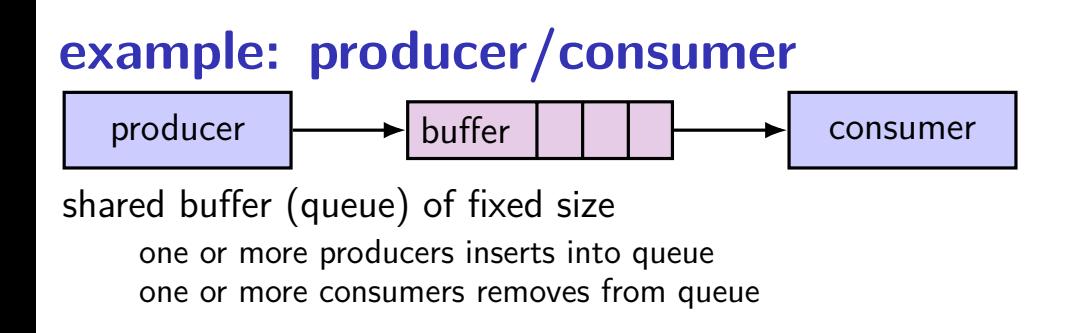

# **example: producer/consumer**

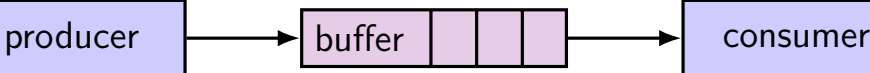

shared buffer (queue) of fixed size one or more producers inserts into queue one or more consumers removes from queue

producer(s) and consumer(s) don't work in lockstep (might need to wait for each other to catch up)

## **example: producer/consumer**

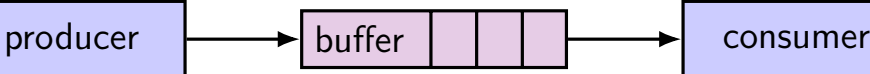

shared buffer (queue) of fixed size one or more producers inserts into queue one or more consumers removes from queue

producer(s) and consumer(s) don't work in lockstep (might need to wait for each other to catch up)

example: C compiler

preprocessor  $\rightarrow$  compiler  $\rightarrow$  assembler  $\rightarrow$  linker
## **monitors/condition variables**

locks for mutual exclusion

condition variables for waiting for event operations: wait (for event); signal/broadcast (that event happened)

related data structures

monitor  $=$  lock  $+$  0 or more condition variables  $+$  shared data Java: every object is a monitor (has instance variables, built-in lock, cond. var) pthreads: build your own: provides you locks  $+$  condition variables

#### a monitor

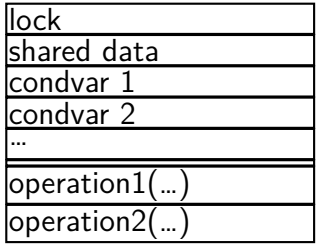

a monitor

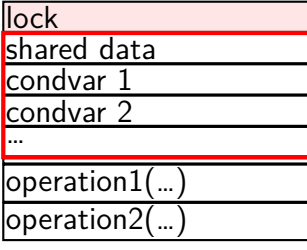

lock must be acquired before accessing any part of monitor's stuff

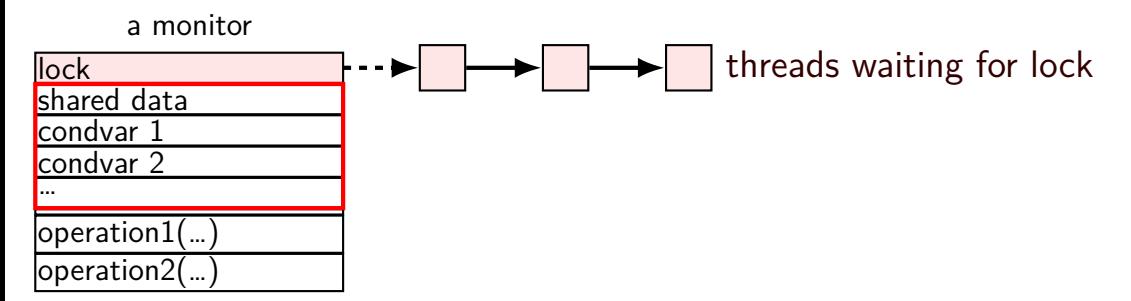

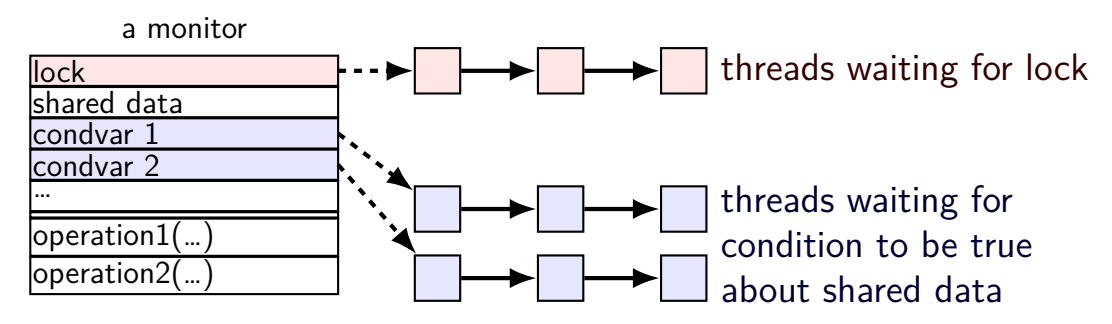

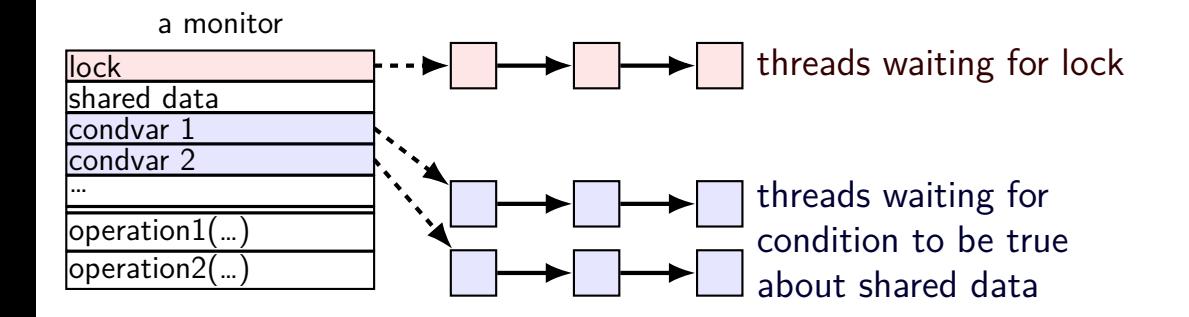

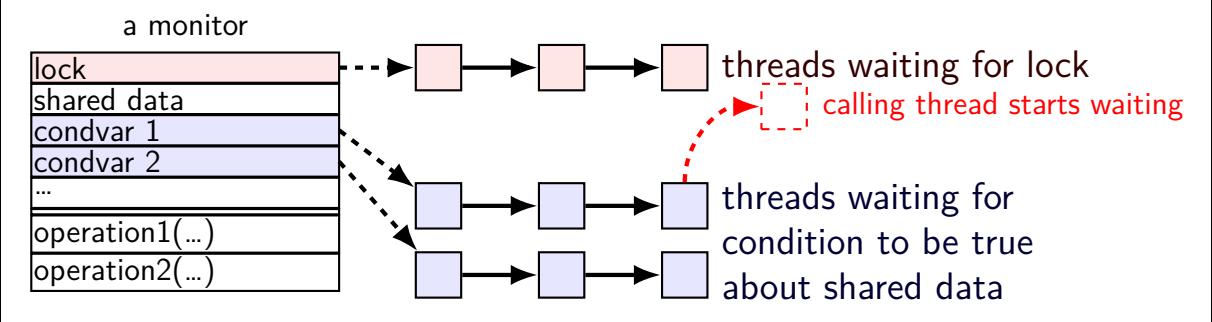

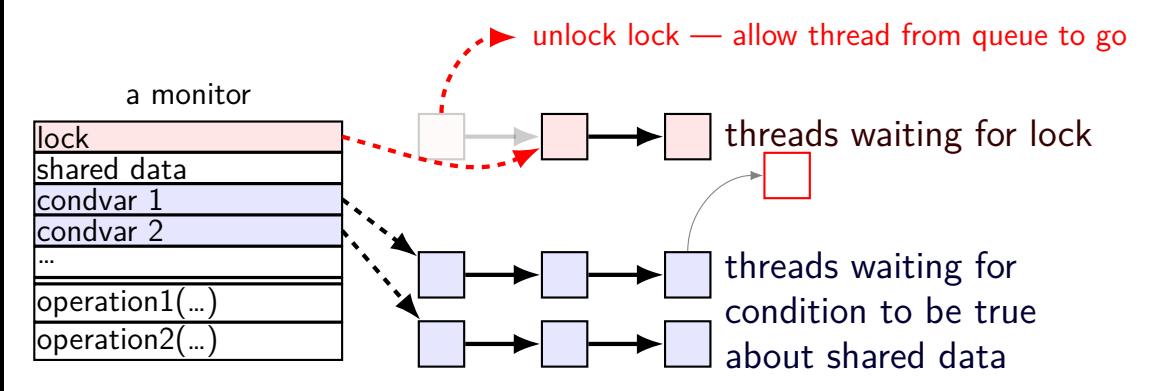

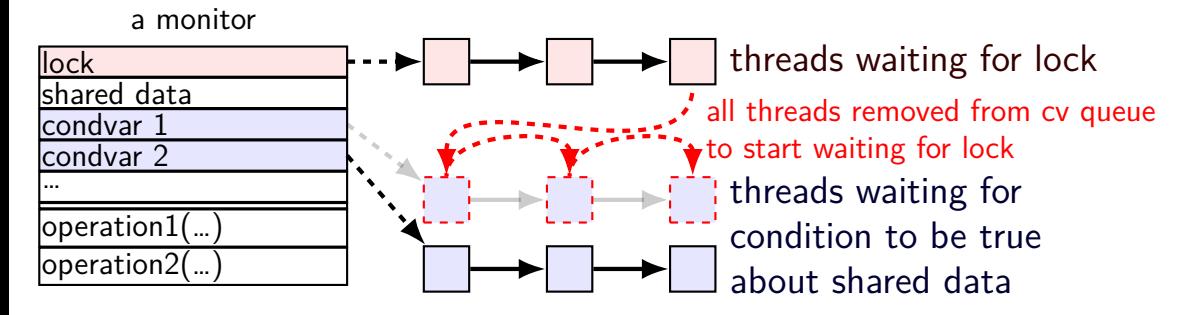

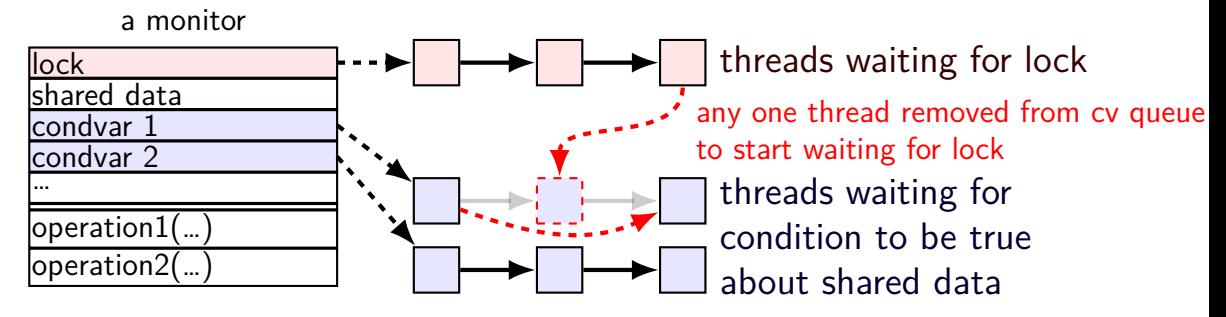

}

```
// MISSING: init calls, etc.
pthread_mutex_t lock;
bool finished; // data, only accessed with after acquiring lock
pthread_cond_t finished_cv; // to wait for 'finished' to be true
```

```
void WaitForFinished() {
  pthread_mutex_lock(&lock);
  while (!finished) {
    pthread cond wait(&finished cv, &lock);
  }
  pthread_mutex_unlock(&lock);
}
void Finish() {
  pthread_mutex_lock(&lock);
  finished = true;
  pthread cond broadcast(&finished cv);
  pthread mutex unlock(&lock);
```

```
// MISSING: init calls, etc.
pthread_mutex_t lock;
bool finished; // data, only accessed with after acquiring lock
pthread_cond_t finished_cv; // to wait for 'finished' to be true
void WaitForFinished() {
  pthread mutex lock(&lock);
  while (!finished) {
    pthread cond wait(&finished cv, klock);
  }
  pthread mutex unlock(&lock);
}
void Finish() {
  pthread mutex lock(&lock);
  finished = true;
  pthread cond broadcast(&finished cv);
  pthread_mutex_unlock(&lock);
}
                                      acquire lock before
                                      reading or writing finished
```

```
// MISSING: init calls, etc.
pthread_mutex_t lock;
bool finished; // data, only accessed with after acquiring lock
pthread_cond_t finished_cv; // to wait for 'finished' to be true
```

```
void WaitForFinished() {
  pthread_mutex_lock(&lock);
  while (!finished) \left\{ \blacklozenge\right\}pthread_cond_wait(&finished_(why a loop?) we'll explain later)
  }
  pthread_mutex_unlock(&lock);
}
void Finish() {
  pthread_mutex_lock(&lock);
  finished = true;
  pthread cond broadcast(&finished cv);
  pthread mutex unlock(&lock);
}
                                    check whether we need to wait at all
```

```
// MISSING: init calls, etc.
pthread_mutex_t lock;
bool finished; // data, only accessed with after acquiring lock
pthread_cond_t finished_cv; // to wait for 'finished' to be true
```

```
void WaitForFinished() {
  pthread_mutex_lock(&lock);
  while (!finished) {
    pthread cond wait(&finished cv, &lock);
  }
  pthread mutex unlock(&lock);
}
void Finish() {
  pthread_mutex_lock(&lock);
so wait, releasing lock…
  finished = true;
  pthread cond broadcast(&finished cv);
  pthread_mutex_unlock(&lock);
}
                            know we need to wait
                            (finished can't change while we have lock)
```
}

```
// MISSING: init calls, etc.
pthread_mutex_t lock;
bool finished; // data, only accessed with after acquiring lock
pthread_cond_t finished_cv; // to wait for 'finished' to be true
void WaitForFinished() {
  pthread_mutex_lock(&lock);
  while (!finished) {
    pthread cond wait(&finished cv, &lock);
  }
  pthread_mutex_unlock(&lock);
}
void Finish() {
  pthread_mutex_lock(&lock);
  finished = true;
                                         allow all waiters to proceed
                                         (once we unlock the lock)
```

```
pthread cond broadcast(&finished cv);
pthread mutex unlock(&lock);
```
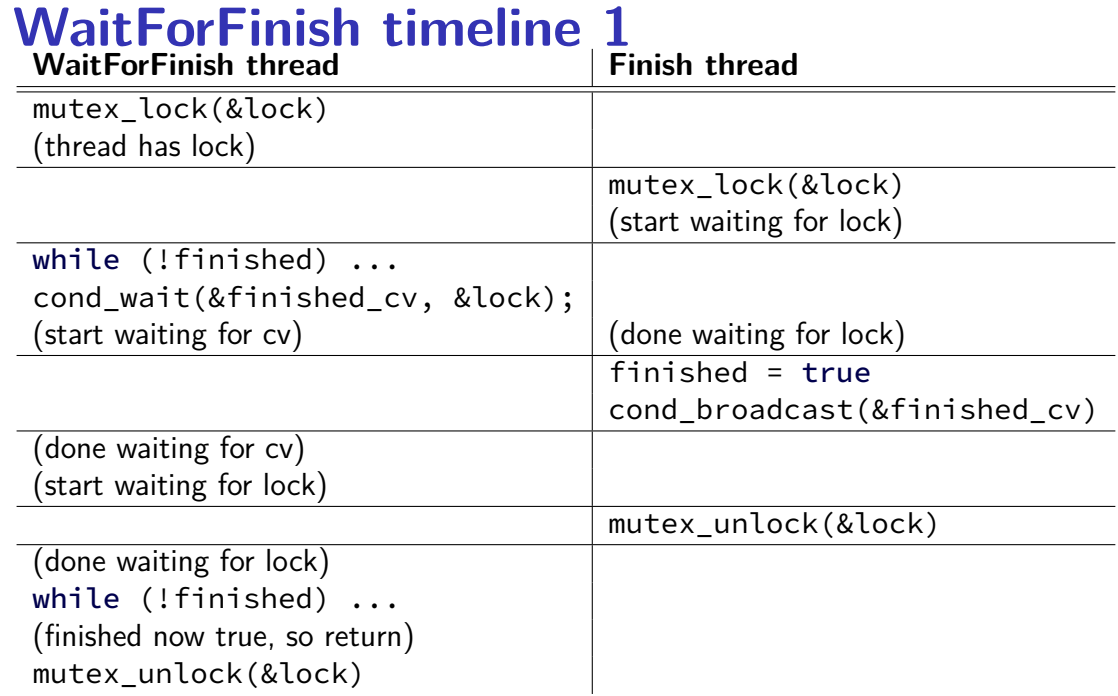

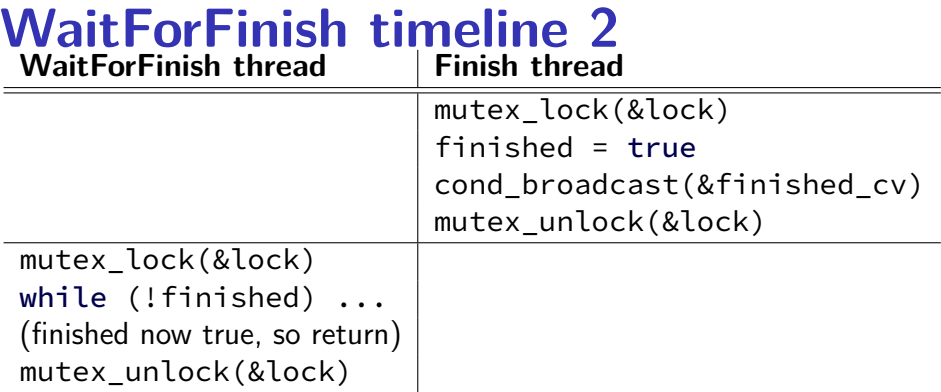

# **why the loop**

```
while (!finished) {
  pthread cond wait(&finished cv, &lock);
}
```
we only broadcast if finished is true

```
so why check finished afterwards?
```
# **why the loop**

```
while (!finished) {
  pthread cond wait(&finished cv, &lock);
}
```
we only broadcast if finished is true

```
so why check finished afterwards?
```

```
pthread_cond_wait manual page:
    "Spurious wakeups ... may occur."
```
spurious wakeup  $=$  wait returns even though nothing happened

```
pthread_mutex_t lock;
pthread_cond_t data_ready;
UnboundedQueue buffer;
Produce(item) {
    pthread_mutex_lock(&lock);
    buffer.enqueue(item);
    pthread cond signal(&data ready);
    pthread mutex unlock(&lock);
}
Consume() {
    pthread_mutex_lock(&lock);
    while (buffer.empty()) {
        pthread_cond_wait(&data_ready, &lock);
    }
    item = buffer.dequeue();
    pthread_mutex_unlock(&lock);
    return item;
}
```

```
pthread_mutex_t lock;
pthread_cond_t data_ready;
UnboundedQueue buffer;
```
}

```
Produce(item) {
    pthread_mutex_lock(&lock);
    buffer.enqueue(item);
    pthread cond signal(&data ready);
    pthread mutex unlock(&lock);
```

```
Consume() {
    pthread_mutex_lock(&lock);
    while (buffer.empty()) {
        pthread_cond_wait(&data_ready, &lock);
    }
    item = buffer.dequeue();
    pthread_mutex_unlock(&lock);
    return item;
}
```
rule: never touch buffer without acquiring lock

otherwise: what if two threads simulatenously en/dequeue? (both use same array/linked list entry?) (both reallocate array?)

```
pthread_mutex_t lock;
pthread_cond_t data_ready;
UnboundedQueue buffer;
Produce(item) {
    pthread_mutex_lock(&lock);
    buffer.enqueue(item);
    pthread cond signal(&data ready);
    pthread mutex unlock(&lock);
}
Consume() {
    pthread_mutex_lock(&lock);
    while (buffer.empty()) {
        pthread cond wait(&data_ready, &lock);
    }
    item = buffer.dequeue();
    pthread mutex unlock(&lock);
    return item;
}
                                                 check if empty
                                                 if so, dequeue
                                                 okay because have lock
                               other threads cannot dequeue here
```

```
pthread_mutex_t lock;
pthread_cond_t data_ready;
UnboundedQueue buffer;
Produce(item) {
    pthread_mutex_lock(&lock);
    buffer.enqueue(item);
    pthread cond signal(&data ready); \leftarrowpthread mutex unlock(&lock);
}
Consume() {
    pthread_mutex_lock(&lock);
    while (buffer.empty()) {
        pthread_cond_wait(&data_ready, &lock);
    }
    item = buffer.dequeue();
    pthread_mutex_unlock(&lock);
    return item;
}
                                                 wake one Consume thread
                                                 if any are waiting
```
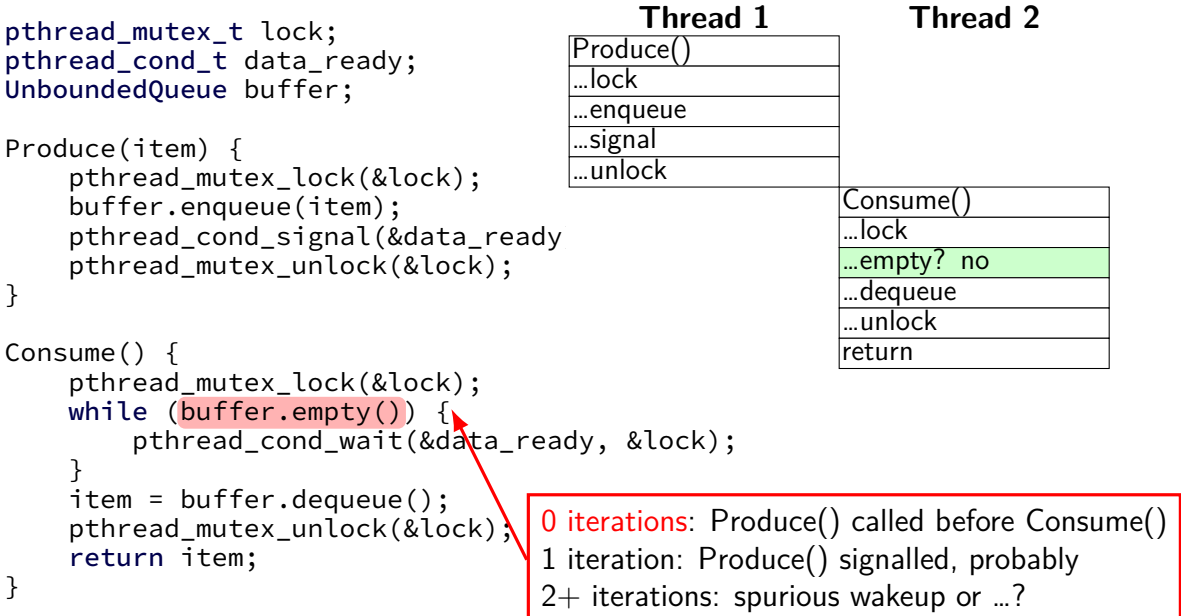

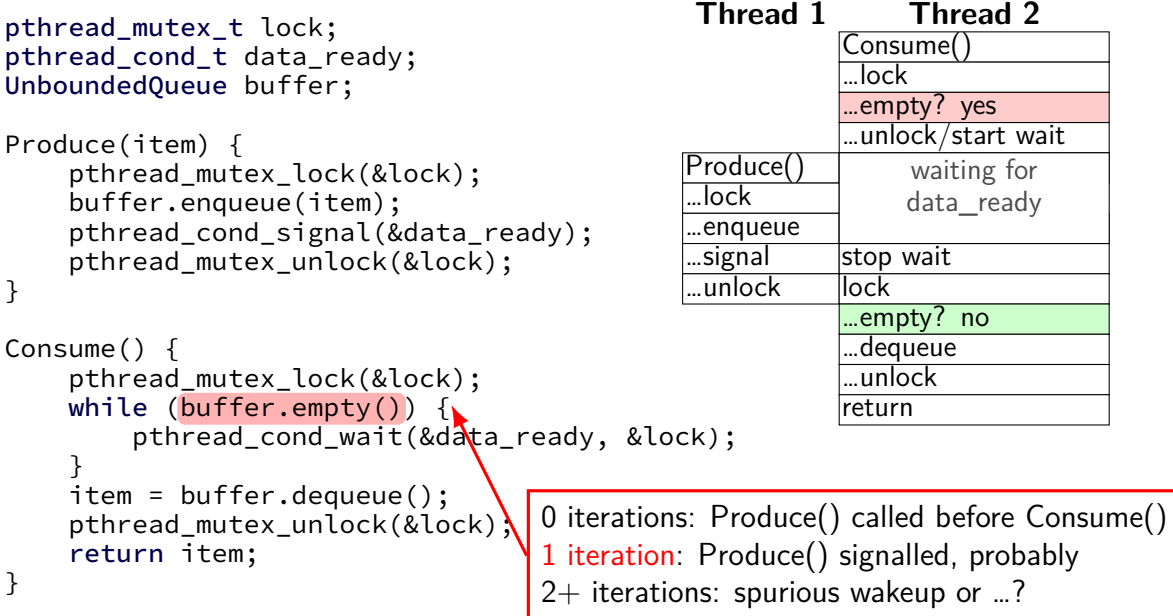

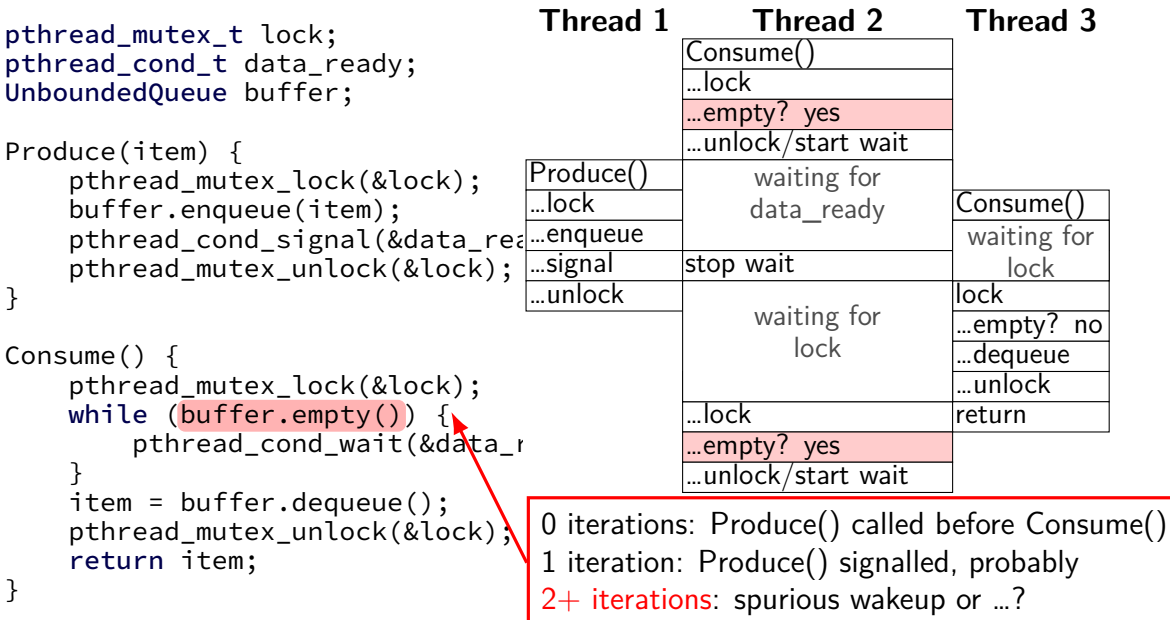

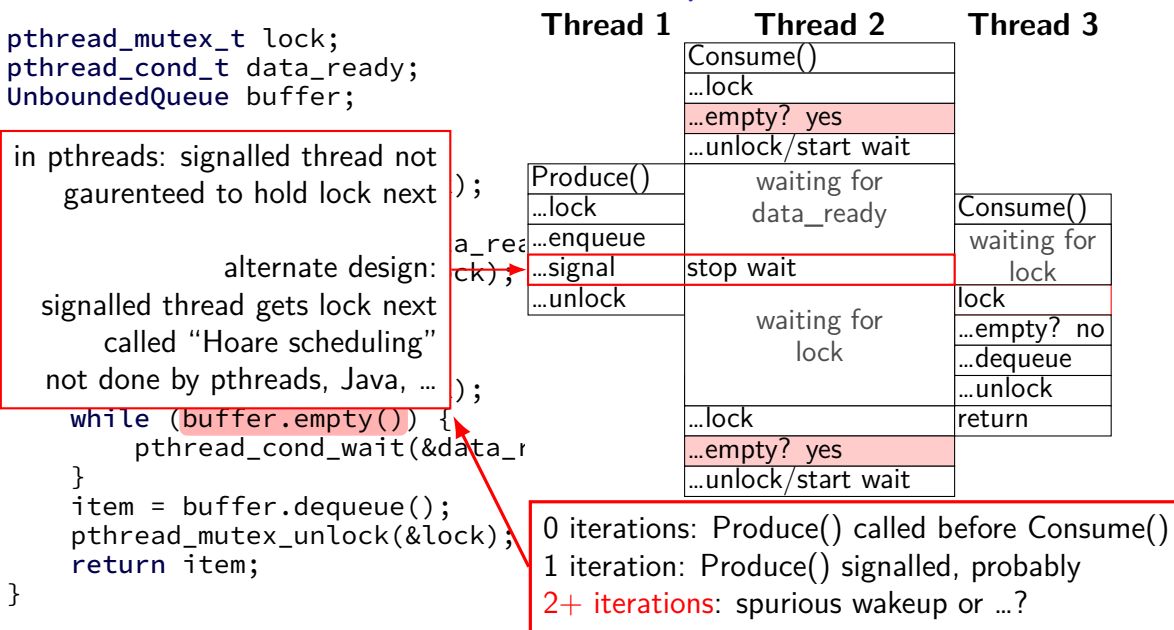

#### **Hoare versus Mesa monitors**

Hoare-style monitors

signal 'hands off' lock to awoken thread

Mesa-style monitors

any eligible thread gets lock next (maybe some other idea of priority?)

every current threading library I know of does Mesa-style

}

```
pthread_mutex_t lock;
pthread_cond_t data_ready; pthread_cond_t space_ready;
BoundedQueue buffer;
Produce(item) {
    pthread_mutex_lock(&lock);
    while (buffer.full()) { pthread_cond_wait(&space_ready, &lock); }
    buffer.enqueue(item);
    pthread cond signal(&data ready);
    pthread mutex unlock(&lock);
}
Consume() {
    pthread_mutex_lock(&lock);
    while (buffer.empty()) {
        pthread_cond_wait(&data_ready, &lock);
    }
    item = buffer.dequeue();
    pthread_cond_signal(&space_ready);
    pthread_mutex_unlock(&lock);
    return item;
```

```
pthread_mutex_t lock;
pthread_cond_t data_ready; pthread_cond_t space_ready;
BoundedQueue buffer;
Produce(item) {
    pthread_mutex_lock(&lock);
    while (buffer.full()) {        pthread_cond_wait(&space_ready, &lock);        }
    buffer.enqueue(item);
    pthread cond signal(&data ready);
    pthread mutex unlock(&lock);
}
Consume() {
    pthread_mutex_lock(&lock);
    while (buffer.empty()) {
        pthread_cond_wait(&data_ready, &lock);
    }
    item = buffer.dequeue();
    pthread_cond_signal(&space_ready);
    pthread_mutex_unlock(&lock);
    return item;
}
```

```
pthread_mutex_t lock;
pthread_cond_t data_ready; pthread_cond_t space_ready;
BoundedQueue buffer;
Produce(item) {
    pthread_mutex_lock(&lock);
    while (buffer.full()) { pthread_cond_wait(&space_ready, &lock); }
    buffer.enqueue(item);
    pthread cond signal(&data ready);
    pthread_mutex_unlock(&lock);
}
Consume() {
pthread_cond_broadcast(&space_ready);
    p\phi (inct more "courious w
    <sup>pष</sup> (just more "spurious wakeups")
        pthread_cond_wait(&data_ready, &lock);
    }
    item = buffer.dequeue();
    pthread_cond_signal(&space_ready);
    pthread_mutex_unlock(&lock);
    return item;
}
      correct (but slow?) to replace with:
```
return item;

}

```
pthread_mutex_t lock;
pthread_cond_t data_ready; pthread_cond_t space_ready;
BoundedQueue buffer;
Produce(item) {
    pthread_mutex_lock(&lock);
    while (buffer.full()) { pthread_cond_wait(&space_ready, &lock); }
    buffer.enqueue(item);
    pthread cond signal(&data ready);
    pthread mutex unlock(&lock);
}
Consume() {
    pthread_mutex_lock(&lock);
    while (buffer.empty()) {
        pthread_cond_wait(&data_ready, &lock);
    }
    item = buffer.dequeue();
    pthread_cond_signal(&space_ready);
    pthread_mutex_unlock(&lock);
                                               correct but slow to replace
                                               data ready and space ready
                                               with 'combined' condvar ready
                                               and use broadcast
                                               (just more "spurious wakeups")
```
#### **monitor pattern**

```
pthread mutex lock(&lock);
while (!condition A) {
    pthread cond wait(&condvar for A, &lock);
}
\dots /* manipulate shared data, changing other conditions */
if (set condition B) {
    pthread_cond_broadcast(&condvar_for_B);
    \frac{1}{2} or signal, if only one thread cares \frac{1}{2}}
if (set condition C) {
    pthread cond broadcast(&condvar for C);
    \frac{x}{x} or signal, if only one thread cares \frac{x}{x}}
...
pthread_mutex_unlock(&lock)
```
#### **monitors rules of thumb**

never touch shared data without holding the lock

keep lock held for entire operation:

verifying condition (e.g. buffer not full) up to and including manipulating data (e.g. adding to buffer)

create condvar for every kind of scenario waited for

always write loop calling cond wait to wait for condition X

broadcast/signal condition variable every time you change X

#### **monitors rules of thumb**

never touch shared data without holding the lock

keep lock held for entire operation:

verifying condition (e.g. buffer not full) up to and including manipulating data (e.g. adding to buffer)

create condvar for every kind of scenario waited for

always write loop calling cond wait to wait for condition X

broadcast/signal condition variable every time you change X

correct but slow to…

broadcast when just signal would work broadcast or signal when nothing changed use one condvar for multiple conditions

# **monitor exercise (1)**

suppose we want producer/consumer, but…

but change to ConsumeTwo() which returns a pair of values and don't want two calls to ConsumeTwo() to wait… with each getting one item

what should we change below?

}

```
pthread_mutex_t lock;
pthread_cond_t data_ready;
UnboundedQueue buffer;
Produce(item) {
  pthread mutex_lock(&lock);
  buffer.enqueue(item);
  pthread_cond_signal(&data_ready);
  pthread_mutex_unlock(&lock);
                                      Consume() {
                                        pthread_mutex_lock(&lock);
                                        while (buffer.empty()) {
                                          pthread cond wait(&data ready, &lock)
                                        }
                                        item = buffer.dequeue();
                                        pthread_mutex_unlock(&lock);
                                        return item;
                                      }
```
## **monitor exercise: solution (1)**

(one of many possible solutions) Assuming ConsumeTwo **replaces** Consume:

```
Produce() {
  pthread_mutex_lock(&lock);
  buffer.enqueue(item);
  if (buffer.size() > 1) { pthread_cond signal(&data_ready); }
  pthread mutex unlock(&lock);
}
ConsumeTwo() {
    pthread_mutex_lock(&lock);
    while (buffer.size() < 2) { pthread cond wait(&data ready, &lock); }
    item1 = buffer.dequeue(); item2 = buffer.dequeue();
    pthread_mutex_unlock(&lock);
    return Combine(item1, item2);
}
```
## **monitor exercise: solution 2**

(one of many possible solutions) Assuming ConsumeTwo is **in addition to** Consume (using two CVs):

```
Produce() {
  pthread mutex lock(&lock);
  buffer.enqueue(item);
  pthread_cond_signal(&one_ready);
  if (buffer.size() > 1) { pthread_cond_signal(&two_ready); }
  pthread_mutex_unlock(&lock);
}
Consume() {
  pthread_mutex_lock(&lock);
  while (buffer.size() < 1) { pthread cond wait(&one ready, &lock); }
  item = buffer.dequeue();
  pthread_mutex_unlock(&lock);
  return item;
}
ConsumeTwo() {
  pthread_mutex_lock(&lock);
  while (buffer.size() < 2) { pthread cond wait(&two ready, &lock); }
  item1 = buffer.dequeue(); item2 = buffer.dequeue();
  pthread_mutex_unlock(&lock);
  return Combine(item1, item2);
}
```
## **monitor exercise: slow solution**

```
(one of many possible solutions)
Assuming ConsumeTwo is in addition to Consume (using one CV):
Produce() {
  pthread mutex lock(&lock);
  buffer.enqueue(item);
  // broadcast and not signal, b/c we might wakeup only ConsumeTwo() otherwise
  pthread_cond_broadcast(&data_ready);
  pthread_mutex_unlock(&lock);
}
Consume() {
  pthread_mutex_lock(&lock);
  while (buffer.size() < 1) { pthread cond wait(&data ready, &lock); }
  item = buffer.dequeue();
  pthread_mutex_unlock(&lock);
  return item;
}
ConsumeTwo() {
  pthread_mutex_lock(&lock);
  while (buffer.size() < 2) { pthread cond wait(&data ready, &lock); }
  item1 = buffer.dequeue(); item2 = buffer.dequeue();
  pthread_mutex_unlock(&lock);
  return Combine(item1, item2);
}
```